## A2410 High Resolution Color Graphics Card Hardware / Software Overview

Richard Miner Alex Niedzwiecki Center for Productivity Enhancement University of Lowell

#### Abstract

A high resolution color graphics card, the A2410 has been developed for the Commodore Amiga computer. This graphics card is based on a Texas Instruments graphics systems processor, the TMS34010. The card couples the graphics system processor with frame buffer and program/data memory, a palette chip and  $DMA$  circuit for high speed data transfer between the graphics card and the Amiga.

#### Introduction

The A2410 high resolution graphics card is a separate graphics device that sits in one of the standard Amiga 100-pin expansion slots. The graphics card couples the TI Graphics System Processor (GSP) with its own local program memory, video memory, palette chip and DMA circuit. Presented here is an overview of the main functional components of the graphics card and a description of a low level application programmers interface for accessing these capabilities.

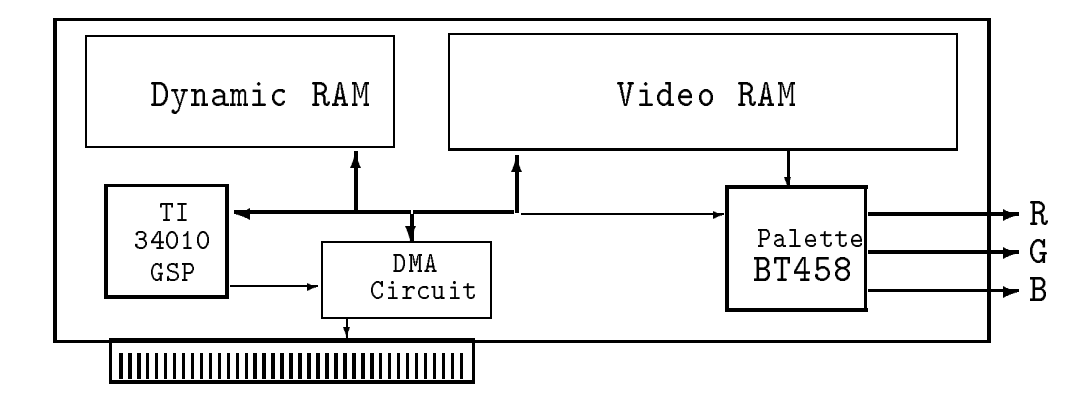

Figure 1: Block Diagram of the A2410 High Resolution Color Graphics Card

#### The Amiga as Host

The Amiga 2000 serves as the host for the High Resolution Graphics Card (A2410) and is used to manipulate and program the on-board TMS34010 registers, down-load new code and data into the frame buffer or into the GSP's local memory, and send messages between applications running on the host and the graphics manager running on the board.

The A2410 Graphics Card plugs into any of the Amiga Zorro II 100-pin expansion slots. As the Amiga is booting, it automatically assigns an address to the card via the standard amiga *auto-configuration* protocol.

#### High Resolution Color Graphics Card

This description of the hardware is provided to give an understanding of the graphics card architecture. Most programmers will not need this information because the device level software interface to the graphics card provides a higher level abstract interface to the A2410 functionality.

The six main functional blocks of the board are depicted in Figure 1 and include:

- 1. the Graphics System Processor (34010)
- 2. Video Memory (frame buffer) for images
- 3. Dynamic Memory (for programs and local data)
- 4. the Brooktree Palette chip
- 5. Control Register
- 6. DMA circuit

The heart of the graphics system is a highly integrated CPU, the TMS34010 graphics system processor (GSP), with an instruction set tailored for graphics applications. The GSP is responsible for communicating with the host, executing graphics instructions, refreshing memory, and refreshing the screen. The TMS34010 is a powerful CPU which combines the features of a general-purpose processor and a graphics controller. The TMS34010 instruction set includes a full complement of general purpose instructions, as well as graphics functions, from which you can construct efficient high-level functions. The instructions support arithmetic and boolean operations, data moves, conditional jumps, subroutine calls and returns.

There is video memory for image display that supports 1024 by 1024 eight-bit pixels and additional memory for two overlay bit-planes. In addition to this image frame buffer memory there is a dynamic memory block for storing program code and data.

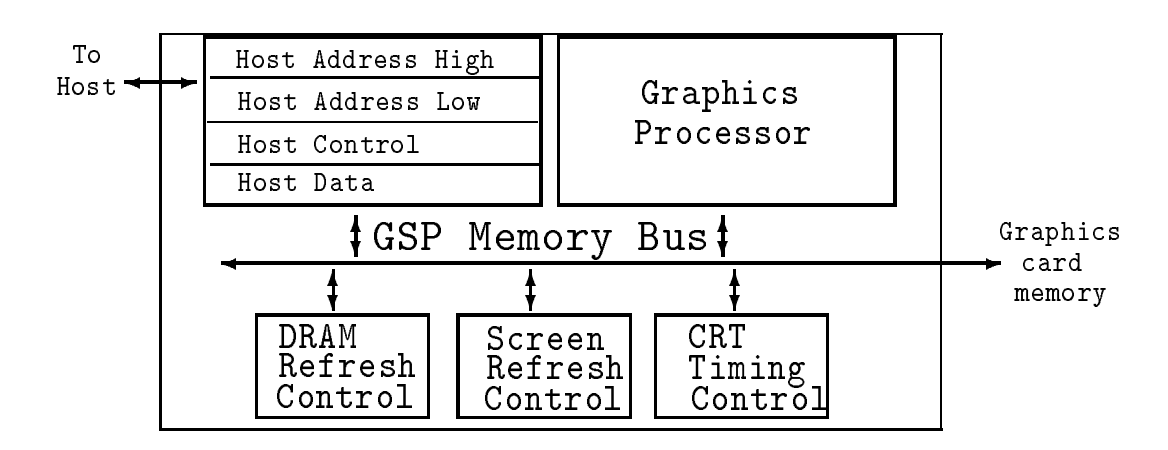

Figure 2: Graphics System Processor

### The Graphics System Processor

All communication between the board and the Amiga is done through the GSP registers. The functional blocks of the GSP are show in Figure 2. The host interface consists of the decode and *auto-configuration* logic responsible for causing the graphics GSP to do one of several functions (depending on the address issued to it). These addresses correspond to the GSP's four host registers:

HSTADRL Host address low

HSTADRH Host address high

**HSTDATA** Host data

HSTCTL host control

The HSTADRL and HSTADRH registers can be loaded with the low and high 16-bit words, respectively, of a 32-bit address pointer in GSP's local memory. They can be used by the Amiga to access or load data and programs into the dynamic memory to be executed by the GSP. In addition, the image to be displayed is moved from system memory into the frame buffer by loading these two registers with the address of a starting location within video memory. The HSTDATA register will contain the 16-bit data to be read or written to GSP's memory. HSTCTL is a control register containing bits for *interrupt requests* and status codes between the host and GSP.

The address pointers should be loaded into the GSP's HSTADRL and HSTADRH registers before doing one or more accesses of local memory using the HSTDATA register. To ensure pointing to a word boundary, the GSP rounds the four LSB's of HSTADRL to 0's. Also, in order to access a block of data without the overhead of incrementing each time, the GSP can be put in an auto-increment mode. This is done by setting appropriate bits in the control register (INCR,INRW). By loading the address pointer, an update of HSTDATA

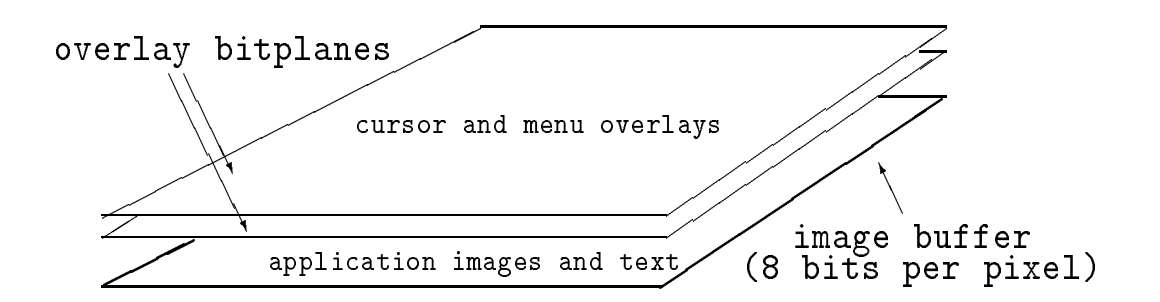

Figure 3: Video Memory Configuration

is automatically triggered. Each subsequent host access of HSTDATA will cause HSTADL and HSTADRH to be automatically incremented (if INCR or INRW are set) to point to the next word location in memory. Note that there is no hardware stop to prevent the simultaneous access of the host registers by the GSP and Amiga. Software written must avoid this situation to prevent invalid data in the registers.

# Video Memory (Frame Buffer)

In graphics systems today, there are several major methods of representing frame buffer data and latching it through the digital to analog converters that drive RGB monitors. One method is known as *bit-plane organization*, and has separate planes of memory for each bit of every pixel in the video memory. This method is used in the native amiga graphics environment.

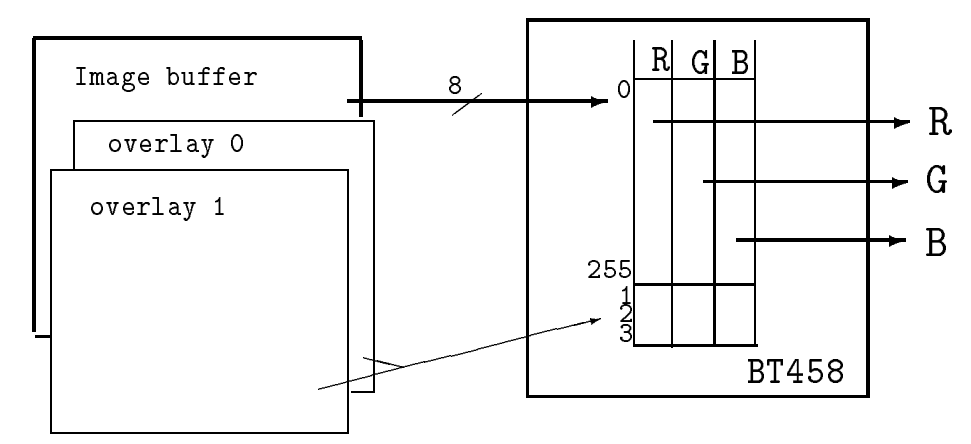

Figure 4: Color assignment through the BT458 palette chip

On the GSP board the chunky mode method is used. The pixel data is arranged contiguously in memory as consecutive eight-bit values. Additionally, there are two bit-planes of data that are used as overlay planes. The arrangement of the frame buffer and overlay planes can be seen in Figure 3.

High Resolution Graphics Card 4

Each eight-bit pixel in the image frame buffer is used as a pointer into a  $256$ -element look-up table. In the look-up table the pixel value is assigned a 24-bit RGB color value. A Brooktree palette chip (BT458) provides this look-up table on the A2410. The BT458 also supports a separate look-up table that is used by the overlay bitplanes. The arrangement is show in Figure 4.

## Control Register

The A2410 Graphics Card has a number of software features that utilize a special programmable register to allow the software to congure the system to match its current needs. The first of these allow the software to enable the DMA circuitry (which defaults to an idle state following a hardware reset). Once this circuitry is enabled, the hardware will automatically initiate the proper control signal protocol to transfer data between the A2410 and the Amiga. The circuit can transfer multiple words per bus access. The second mode bit enables the board to perform a byte-swap operation on all data that is being transferred to or from the High Resolution Graphics Card. This allows high speed data transfer to continue without the need to realign the most and least significant bytes while moving data between the host processor and graphics processor. The next function takes advantage of the Flash Write Enable signal (FWE) available in many commercial Video RAMs (VRAMS). By allowing the utilization of this feature, the screen can be cleared in a small fraction of the time that would be required by the conventional method of sequentially writing to the frame buffer memory. The remaining functionality of the programmable register concerns the actual display functionality of the A2410 High Resolution Graphics Card. The A2410 has two video clocks to accommodate a wide variety of resolutions. One clock is used for high resolutions and a mode bit in the control register can activate an alternate clock to handle NTSC or PAL interlaced video scan rates. Finally, the register is responsible for allowing the user to set the mode of sync signal necessary for board compatability with whatever monitor/cable combination is desired. This would permit the software control of selecting the type of sync required; Composite or seperate Horizontal/Vertical, as well as the output line format; Sync on Green or seperate lines.

## Texas Instruments Graphics Architecture

The Texas Instruments Graphics Architecture TIGA is a software interface between an application program running on a host computer and a graphics board based on the TMS340x0 family of graphics processors. An implementation of TIGA as an Amiga device acts as the low level programming interface for the high resolution graphics card. In this version of TIGA the host is an Amiga, and the graphics board is the high resolution graphics card, but an application written using TIGA will be portable to any TIGA- compatible system. Target applications include computer-aided design, desktop publishing, imaging, and presentation graphics, which naturally benefit from the high speed, high resolution, portability,

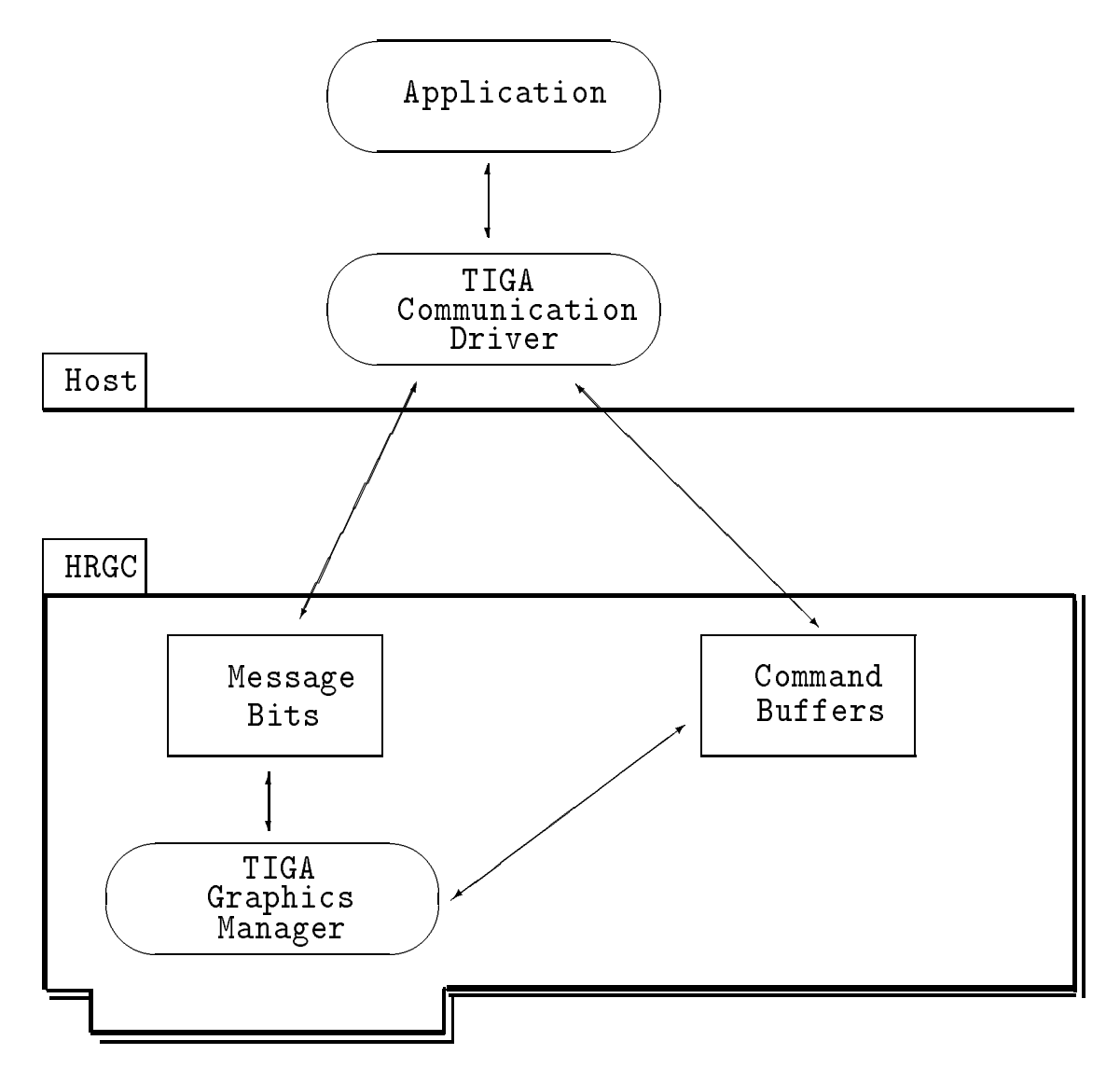

Figure 5: TIGA Architecture

and flexibility provided by TIGA.

As shown in Figure 5, the two main components of TIGA are the communications driver which runs on the Amiga, and the *graphics manager* which runs on the graphics processor. The TIGA interface is a protocol which utilizes a circular queue on the graphics processor to buffer up commands as they are received from the host. The Amiga implementation of TIGA is done as an Exec level device. Thus in most situations the application program can resume processing as soon as the graphics command is sent, without waiting for the command to be executed.

The communications driver handles the handshaking necessary to initiate communication with the graphics processor, to send and receive commands and data between the GSP and the host. Synchronization and buffer allocation are performed jointly by the communications driver and by the graphics manager, and are therefore transparent to the application program.

The graphics manager consists of the command processor which communicates directly with the communications driver, a C-Packet handler, and a suite of graphics processor functions. These functions can be partitioned either by calling mode, or by functionality.

The graphics processor functions are written in either TMS34010 assembly language, in which case they are called via *direct mode* calls; or in C, in which case they are called via C-packet calls. Each time a command is received from the host, the command processor determines which type of call is appropriate. If the current command is of the direct mode type, the corresponding function is called directly from the command processor. If the current command is of the C-Packet type, the C-Packet handler is called to stack the arguments according to C convention, and then the corresponding C function is called. This is all handled by the graphics manager's command processor on the high resolution graphics card.

The graphics processor functions are functionally partitioned into Core Primitives and Extended Primitives. The Core primitives consist of graphics system initialization functions such as init-palet, graphics attribute control functions such as those to set pixel processing operation and to enable or disable transparency, text functions, cursor functions, memory management functions, and functions to send raw data between the host and the graphics processor. The Extended primitives consist mainly of graphics output functions, such as draw-line, draw-rect, seed-fill, etc. So, if an application were designed to use the board for image processing, for example, it would be possible to load in the core primitives and substitute application-specific routines for the graphics output functions.

The following tables list the functions accessible via the Exec device interface to TIGA. More information about programming the TIGA device is supplied with the documents and examples that accompany the developer releases of the high resolution graphics card.

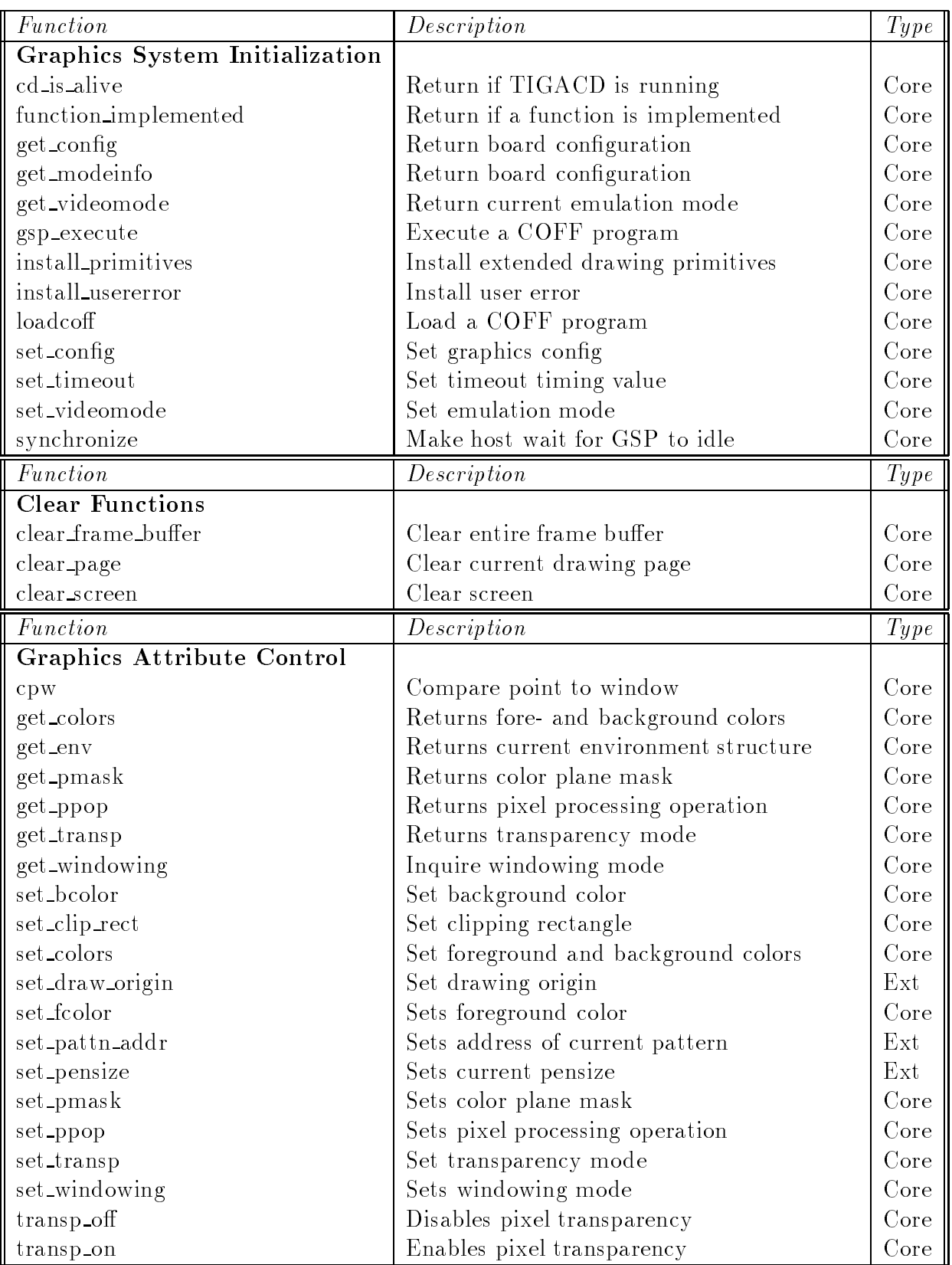

High Resolution Graphics Card 8

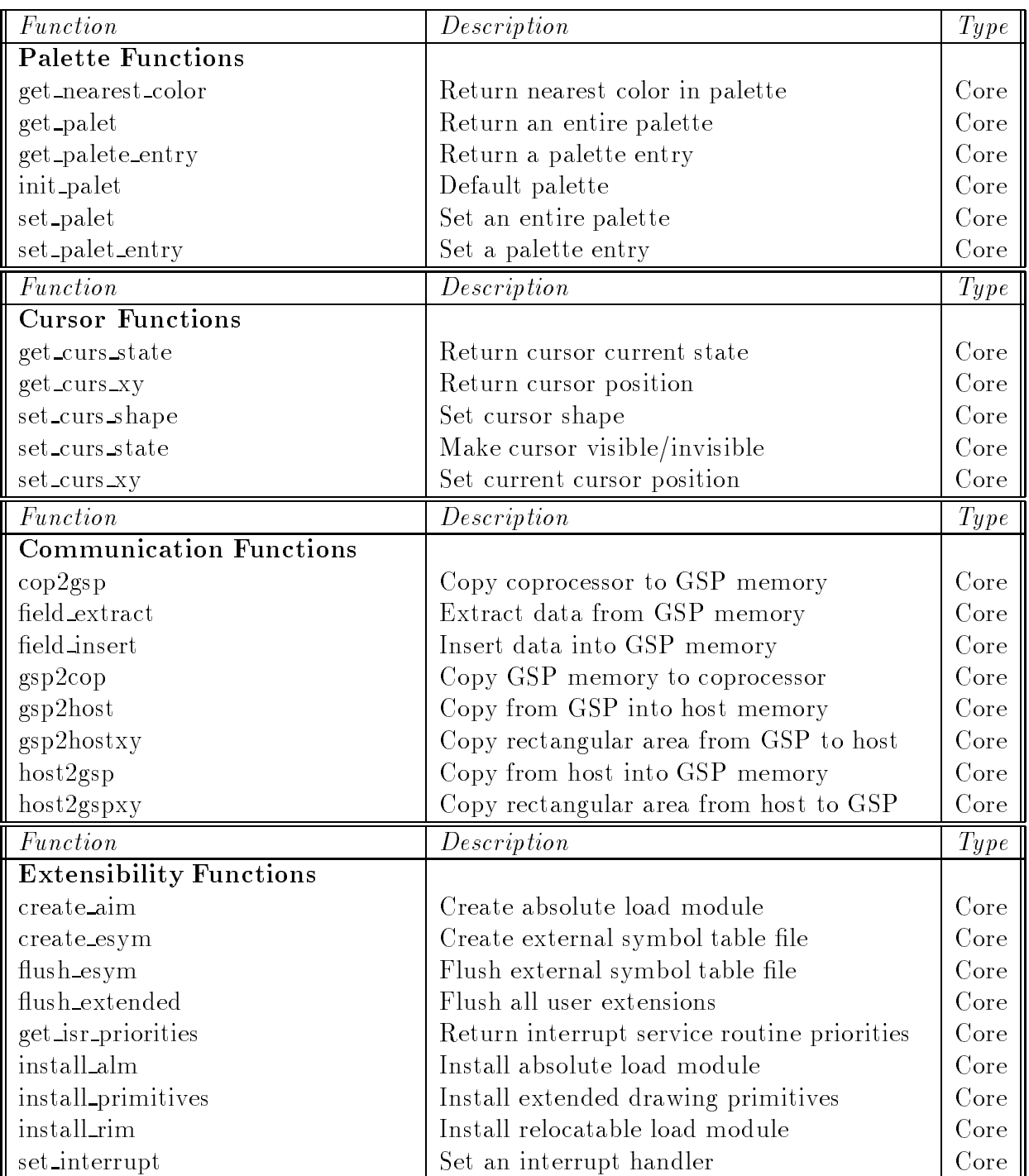

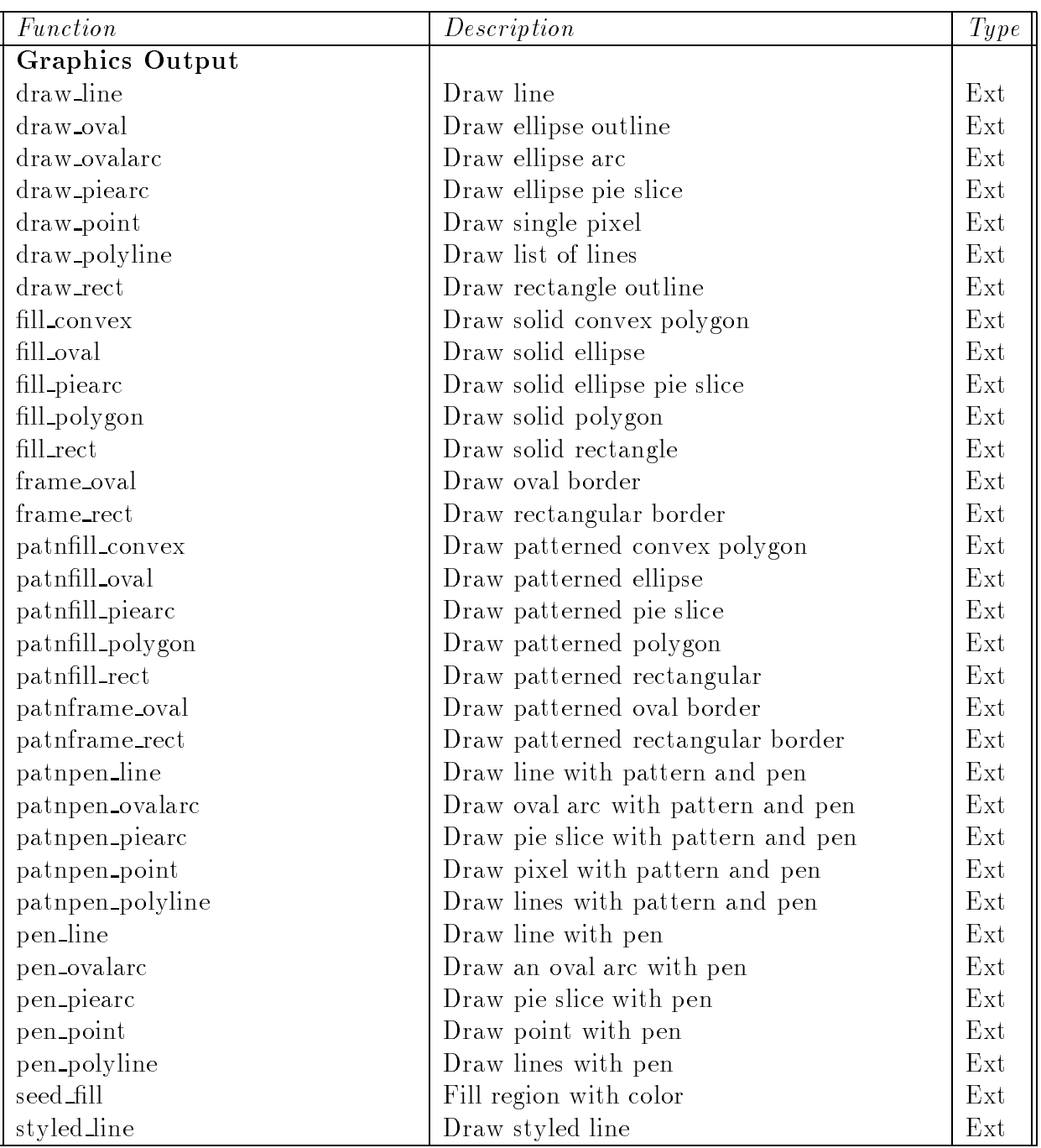

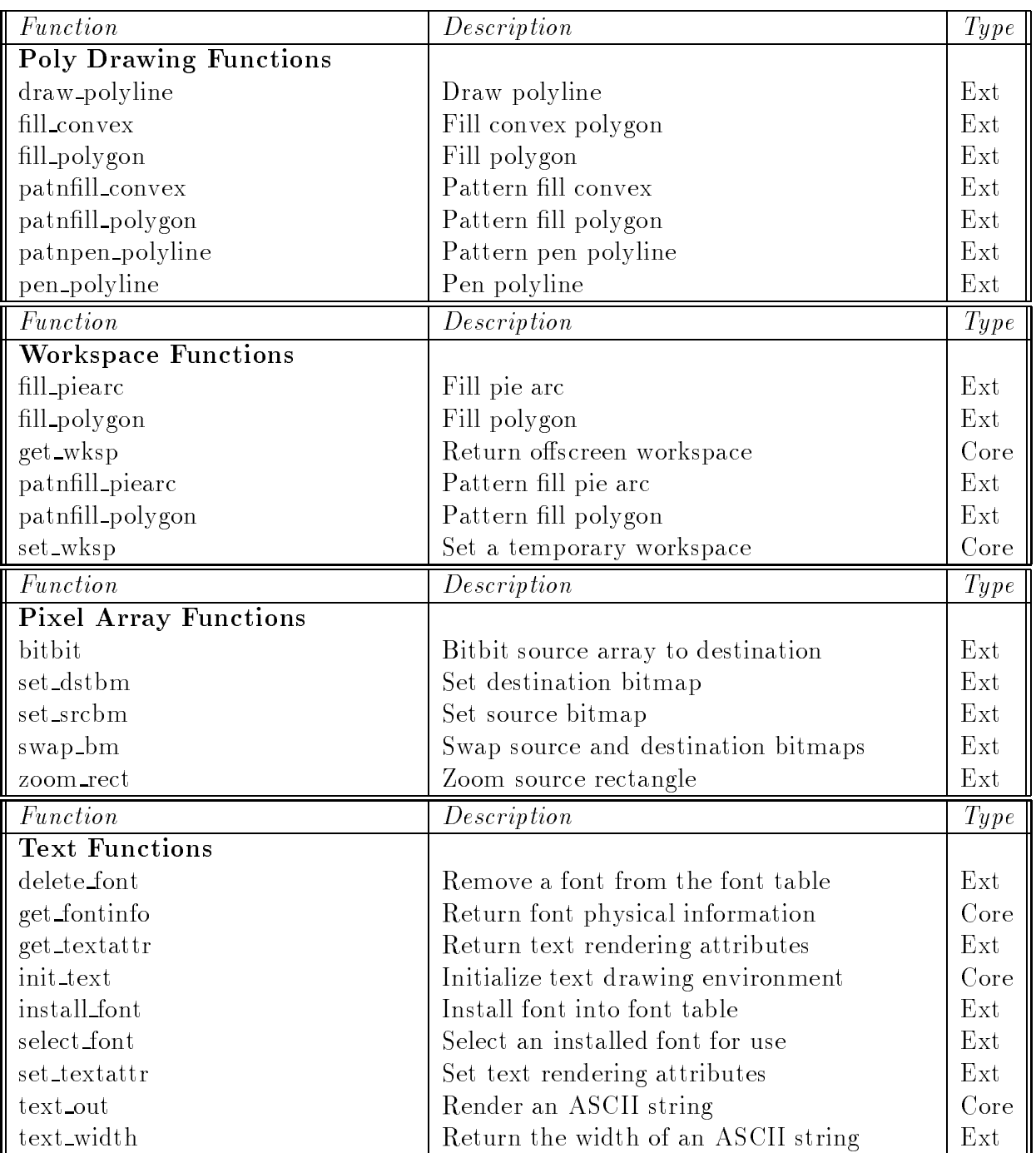

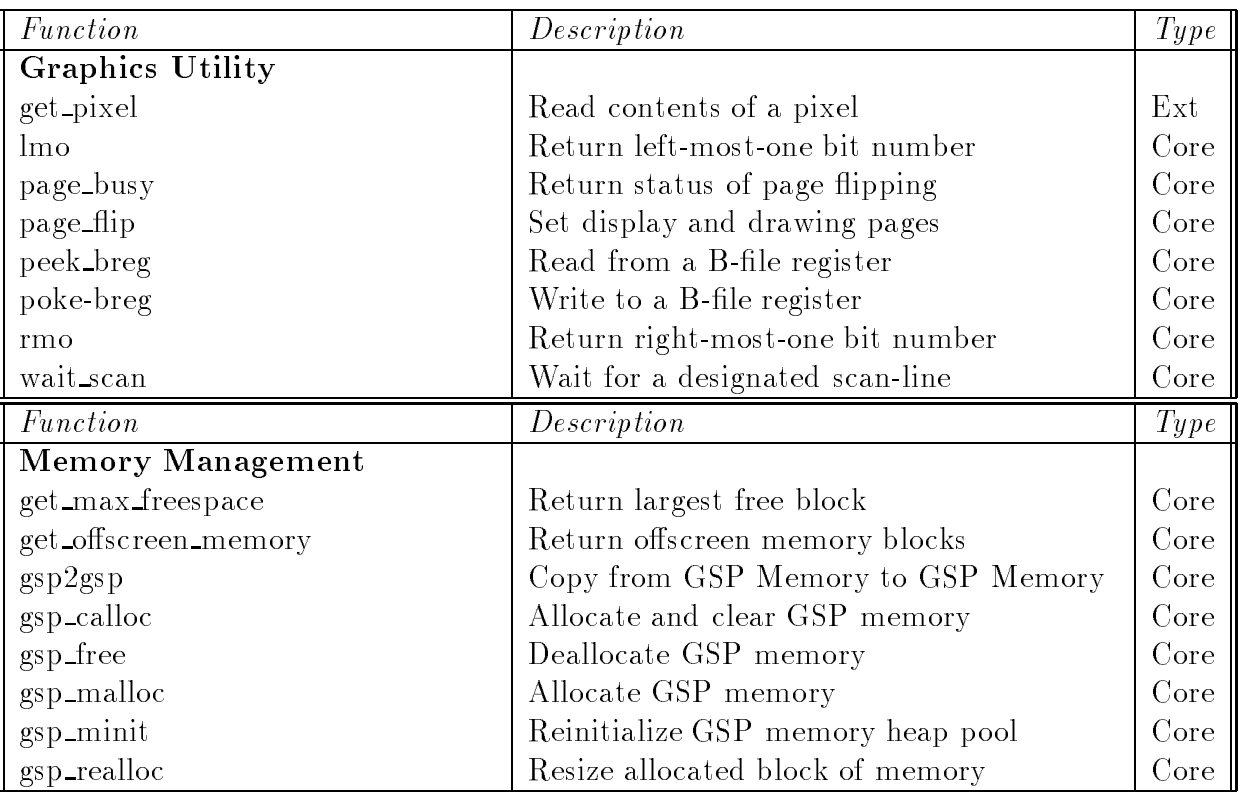

# References

- [TI 88] Texas Instruments, TMS34010 User's Guide, Texas Instruments Incorporated, Houston TX, 1988
- [TI 89] Texas Instruments, TIGA-340 Interface User's Guide, Texas Instruments Incorporated, Houston TX, 1989